# Cora SeQuence 9.8.2 Release Notes Last Modified on 03/02/2022 4:21 am EST

#### 15 NOVEMBER 2021

This update includes resolved issues and a known issue.

### Resolved issues

| Component             | Issue                                                                                                    | Ticket<br># |
|-----------------------|----------------------------------------------------------------------------------------------------|-------------|
| Conversations<br>View | If the email address included an apostrophe ('), the Conversations View did not load properly.                               | 572261      |
|                       | When you answered an email with <i>Reply All</i> , the email address of the original sender was added to the <i>To</i> line. | 576903      |

#### Known issue

| Component | Issue                            | Workaround                                               |
|-----------|----------------------------------|----------------------------------------------------------|
| ADSS      | ADSS crashes after installation. | Comment out the following code lines in the config file: |

## Deployment

Download the release package from the Cora SeQuence repository.

#### NOTE

Contact Support to obtain credentials to access the Cora SeQuence repositories.

There are seven pre-build application deployment packages available, depending on the type of application that you are deploying. You install each Cora SeQuence application separately.

| Site applications                                                                      | Service applications                                                                                                    |
|----------------------------------------------------------------------------------------|----------------------------------------------------------------------------------------------------|
| <ul><li>Administration</li><li>Flowtime</li><li>Flowtime Lite</li><li>WebAPI</li></ul> | <ul> <li>Job Execution Service (JES)</li> <li>Background Runtime Service (BRS)</li> <li>Active Directory Synchronization Service (ADSS)</li> </ul> |

When you deploy pre-built applications, you can choose between the *Standard* and *Premium* packages.

The Premium package includes HotOperations. You can also build and deploy your own Cora SeQuence applications.

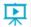

Click here to see how to deploy Cora SeQuence in an environment with pre-built applications.

For more details on installing and deploying Cora SeQuence, see this article.

#### **IMPORTANT**

With Cora SeQuence applications, also upgrade the database to this version. For more information on *database upgrade* paths, see this article.

Before upgrade, make sure to update the PowerShell modules to the latest version. For *PowerShell* modules version mapping with Cora SeQuence version, see this article.

Click here to view a sample PowerShell script. Consider this sample for reference only, and do not copy paste from here.

For development purposes, you can run Cora SeQuence with Microsoft SQL Server Developer Edition.

During upgrade, all product application folders are deleted and redeployed:

- Web and App config files are overwritten in each release. You need to reapply your custom configuration settings after the upgrade.
- All custom files located in the application folders are also deleted. Custom files should be packaged as a custom application NuGet.

Files in the central configuration location are not changed.

For more details, see this article.